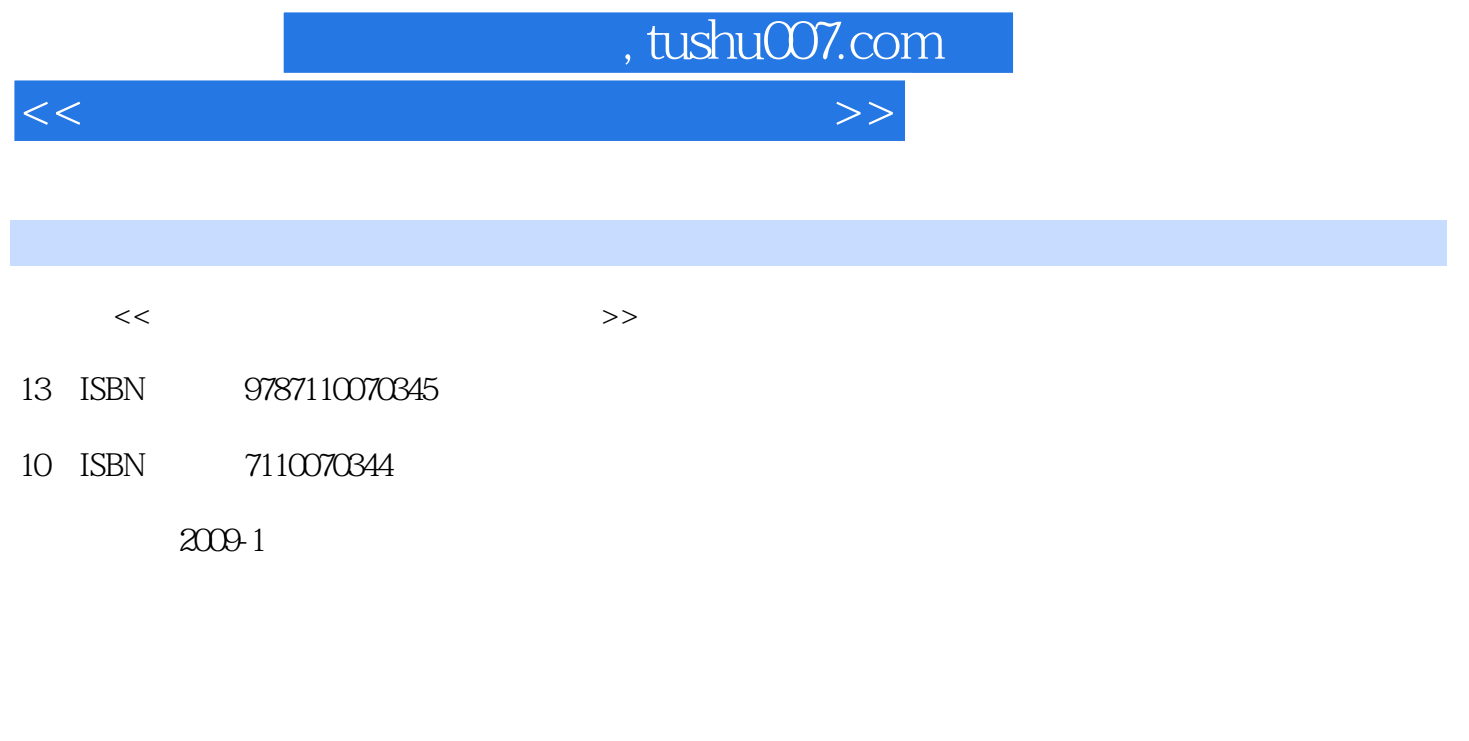

页数:144

PDF

更多资源请访问:http://www.tushu007.com

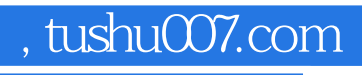

<<如何用电脑编排图文并茂的书刊>>

 $\text{BBS}, \ldots$ 

 $\kappa$ 

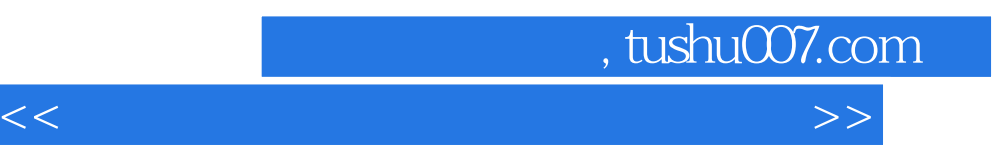

Word 2003

 $Word$ 

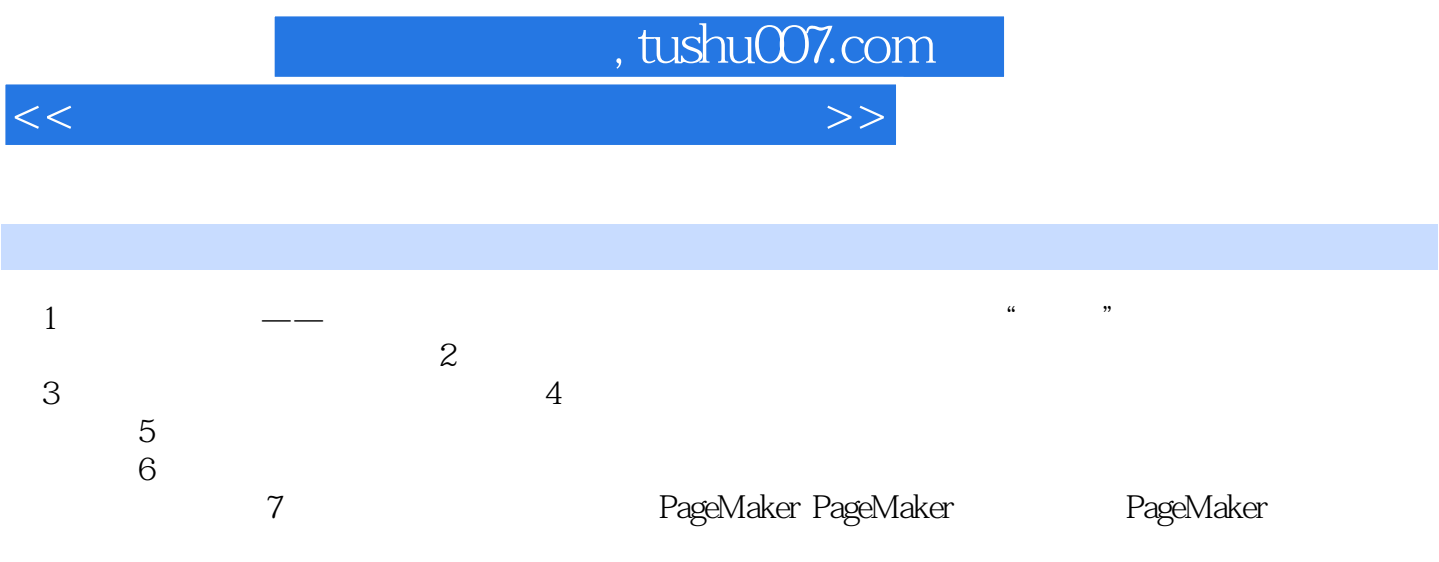

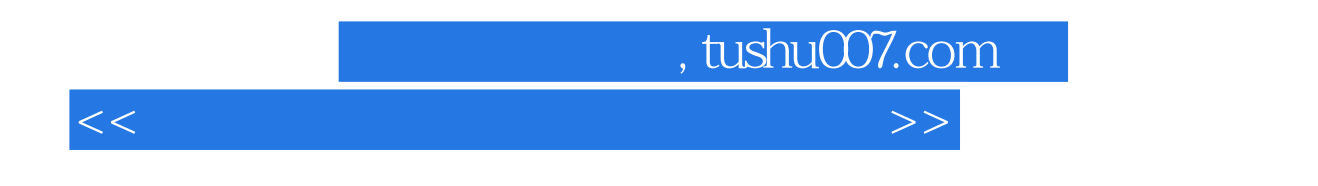

 $\mathbb{C}$ 

 $2$ 

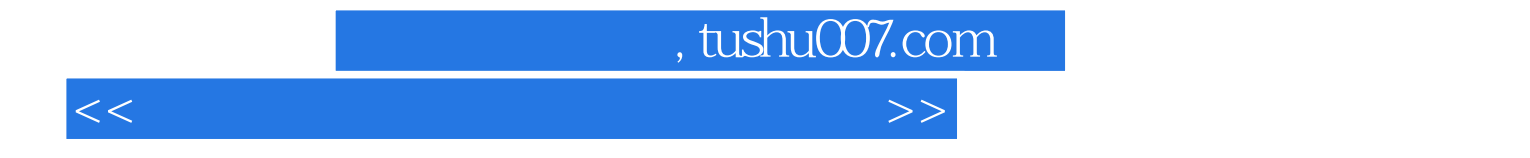

本站所提供下载的PDF图书仅提供预览和简介,请支持正版图书。

更多资源请访问:http://www.tushu007.com